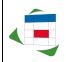

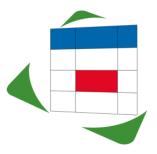

# EasternGraphics Product Documentation

# History ECOM-RM

## ECOM-RM 3.0.1 [2018-11-19]

- report.ini: Removed support for unused "info/manid"
- printman.ini: Removed support for "SaveSettingsInProject"
- Update to RB 18.02
- Translations updated
- Fixed issues
  - Revert to fix DecimalSeparator (".") some reports rely on this (#9976, 9984)
  - Preview: Edit boxes in toolbar were misplaces on high DPI displays
  - Property editor was bind to wrong template after operation on multiple selected templates (#10069)
  - Template selection dialog could hang in selecting active temple in tree
  - Re-add formerly removed attributes ("template\_version", "template\_path") to report settings DOM (required by several plugins to map from template name to ID/ read settings – e.g. ECOM-MAQUET1)

### ECOM-RM 3.0 [2016-11-18]

- User interface modernized
- Support for Price Date
- (Improved) PNG support
- Improved preview
  - Horizontal scrolling (shift key)
  - Higher Zoom to 800%
  - Faster Scrolling
  - Improved page flip (arrow keys) the zoom scale factor

Copyright © EasternGraphics. All rights reserved. Seite 1 von 3

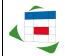

EasternGraphics Produktunterlagen History ECOM-RM

- HTML export added
- Resolution for image export tripled
- RTF export improved
- Unicode support in PDF export (# 9361)
- EMF export removed
- Option to open exported document

### ECOM-RM 2.8.4 [17.09.2012]

- Standard report version 2.1.11 (added language "RU"),
- Loading a project with "save settings in project" formular-options calls message / question (if the option " save settings in project " activated) "activate save settings in project? Yes/no"
- Fixed issues
  - Export button in main view always active,
  - o Crashes when CMYK jpeg images were used in articles or logo's,
  - Options form with special character '&' cause error message when opening a project (only if setting "Save the Project"),
  - o error with special characters in external reference text,
  - Printer Setting "Black / White" was not used (always colored printouts),

### ECOM-RM 2.8.3 [15.06.2011]

- update report engine,
- user default values for "save in project",
- export from main-window of ECOM-RM,
- fixed issues:
  - excel export: files > 20 MB,
  - o Organizer-View column name always in EN,
  - wrong proposed filename for exports,
  - o statusbar display "page 1 from XYZ" incomplete,

### ECOM-RM 2.8.2 [08.02.2011]

- standardreport extended to IT resources,
- language of report preset on application-language,
- default values of report options oriented on language of report,
- fixed issues:

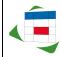

- wrong report language after reinstall (only NL and ES)
- report language of older reports not in application language,
- o error "unknown error" on invalid article image,
- error on article image of size 1 x 1 pixel,
- wrong font size in PDF export,